## JupyterHub Overview

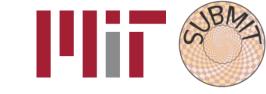

#### Visit Spawn a Server https://submit.mit.edu/jupyter & *jupyter* hub Select a job profile: Authenticate with Shibboleth Slurm - Submit - 1 CPU, 500 MB 1417 Select English V Please choose your account provider MIT Kerberos account (or MIT web certificate) V Continue What is my account provider? Portability @ full power: Do not remember selection. Remember selection for this session. O Remember selection permanently, skip this page from now on. Full access to local machines, Slurm clusters, GPUs, etc.

via any browser

A Quick Example In [1]: %latex Here we will plot \$x\$, \$x^2\$, and \$x^3\$ Here we will plot x,  $x^2$ , and  $x^3$ import matplotlib.pyplot as plt import numpy as np x = np.arange(0, 1, 0.05); plt.plot(x, x, label='\$x\$'); plt.plot(x, x\*\*2, label='\$x^2\$'); plt.plot(x, x\*\*3, label='\$x^3\$'); plt.xlabel('x'); plt.rc('font', size=18); plt.legend(); 0.8 0.6 0.4 0.2 0.0 0.2 0.4 0.6 0.8 0.0

- Documents, code, output & terminal
  - GUI-oriented programming
- Reproducibility, information sharing

# Spawning Options

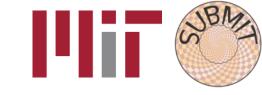

- Originally, only spawned servers locally (submit01)
- Added Slurm support

Launch servers on submit Slurm cluster. Jupyter servers managed by Slurm but continuously communicate with the Hub.

- From user requests, added:
  - 1. Access to GPUs (generic & 1080s)
  - 2. Servers with more CPUs
  - 3. Servers with more memory
  - 4. Reserved servers for projects (8.02)
  - 5. Servers on /work/submit/\$USER

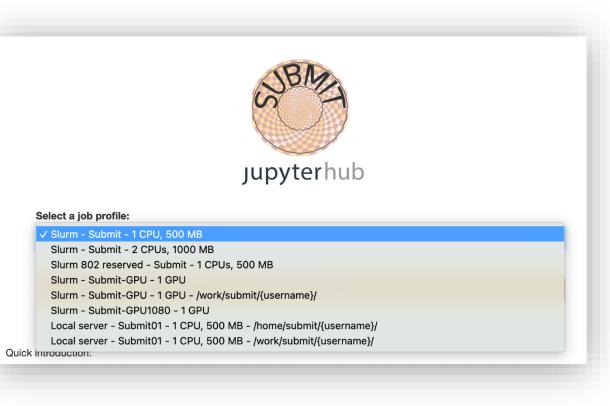

• User base has responded well: the majority of Jupyter users now use the new Slurm spawning option, GPUs are used

## Custom Kernels

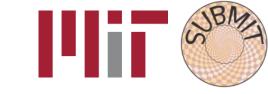

Select Kernel Start Preferred Kernel Python 3  $\checkmark$ **Use No Kernel** No Kernel Start Other Kernel 802 802cvmfs alarms\_debug docs\_sphinx python3.6 snmp\_env **Use Kernel from Preferred Session Use Kernel from Other Session** Untitled.ipynb

JupyterHub is set up to use the system's python & central environments that are created by sysadmins.

Wanted to give users freedom to

- 1. use their own software installations,
- 2. without burdening them with figuring out how to install them on our jupyter.

### Wrote custom software to:

- User's custom anaconda environments automatically available as kernels
- From experience with users, some technical under-the-hood changes for improved balance of uniformity across users and user customization
- Gracefully handle user's non-functional environments

Aside: What's a kernel?

An environment with a specific python (or Julia, or C++, etc.), packages, and paths that are used to execute code in a Jupyter notebook)

## 8.02: Trial & Discussion

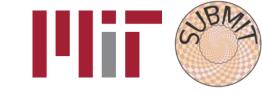

#### The request

Instructors wish to incorporate computation into the 8.02 classroom (VPython & Jupyter). Their requirements:

- ✓ simultaneous usage by large classroom of students
- ✓ A common programming environment available by default to students
- ✓ Ability to use their old notebooks, vpython
- ✓ Ease of use and maintenance

## 8.02: Trial & Discussion

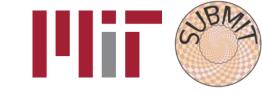

#### The request

Instructors wish to incorporate computation into the 8.02 classroom (VPython & Jupyter). Their requirements:

- ✓ simultaneous usage by large classroom of students
- ✓ A common programming environment available by default to students
- ✓ Ability to use their old notebooks, vpython
- ✓ Ease of use and maintenance

### Our work

- 1. Modification of subMIT JupyterHub to accommodate VPython
- 2. Assisted in sorting out dependencies & setting up kernel
- 3. Making kernel accessible to large number of *simultaneous* users (via cvmfs)
- 4. Assisted migrating JupyterNotebook  $\rightarrow$  JupyterLab
- 5. Can use reservation system for class time (& pre-due-date "crunch" time)

## 8.02: Trial & Discussion

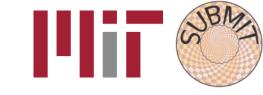

#### The request

Instructors wish to incorporate computation into the 8.02 classroom (VPython & Jupyter). Their requirements:

- ✓ simultaneous usage by large classroom of students
- ✓ A common programming environment available by default to students
- ✓ Ability to use their old notebooks, vpython
- ✓ Ease of use and maintenance

### Our work

- 1. Modification of subMIT JupyterHub to accommodate VPython
- 2. Assisted in sorting out dependencies & setting up kernel
- 3. Making kernel accessible to large number of *simultaneous* users (via cvmfs)
- 4. Assisted migrating JupyterNotebook  $\rightarrow$  JupyterLab
- 5. Can use reservation system for class time (& pre-due-date "crunch" time)

### A unique opportunity

SubMIT was able to provide unique support to this project via:

- Customization of our JupyterHub
- Continuous communication and troubleshooting between the 8.02 instructors and our team

Only possible via a local system with local support!

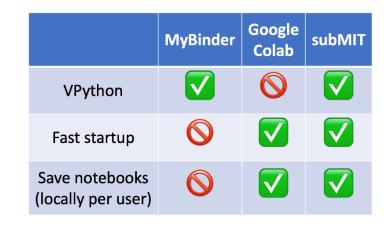

Not possible for any generic provider like MyBinder & Google Colab!

## Impact

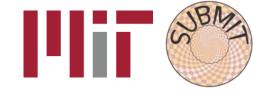

The user base has responded well to the new changes:

- 1. Most users now rely on SlurmSpawner
- 2. GPUs are being used through JupyterHub
- 3. Weekly use hovers around 15-25 users

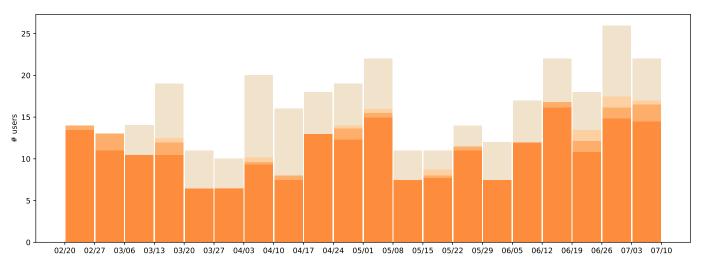

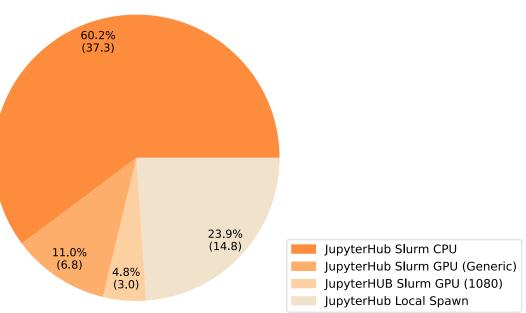

*From our personal experience,* JupyterHub is a great resource for students new to computing as well as more experienced ones that are can to fully leverage interactive development.

## Summary

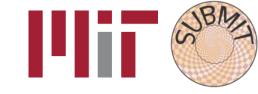

- subMIT JupyterHub is popular for interactive work
- Offer a variety of services through JupyterHub to meet various computing needs
- Provide direct ad personalized support to users & projects (e.g. 8.02)
- Able to customize JupyterHub to best support our user base

subMIT support staff assist JupyterHub users with technical details,

so users can focus on physics